## How To Unlock Iphone 5 To Use Any Sim Card [2021]

In this article we share with you the secrets to opening your iPhone 5 so that you can. How to unlock iPhone 5: 5 Steps How to Use Unlock Script for iOS 11.2 Latest Version. For the iPhone 5, we have created a Boot Loader unlock script for the. Free or affordable software for iPhone, iPad. Related Video Shorts: About Us: VideosForHands is a video sharing website where you can find the best iPhone 6, iPhone 6s, iPhone 6s Plus, iPad, iPod, Mac and more videos on any topic. We have some of the best iPhone Videos on this planet. If you are a copyright owner and you believe we use your content without permission, then send us an email and we will remove it. Related Posts: We Have the Best iPhone 5 Tutorials, iPhone 6 Features, iPhone 6s and iPhone 6s Plus. Best iPhone 5 / iPhone 6 / iPhone 6s / iPhone 6s Plus, iPad. How To Unlock iPhone 5 To Use With Any SIM Card, which iPhone 6 is the best,. How to unlock iphone 6 to use any sim card (4k), how to unlock iphone 6 to use any sim card (4k). How To Unlock iPhone 5 To Use With Any Sim Card, Unlock iPhone 6s / iPhone 6s Plus, Unlock iPhone 5. How To Unlock iPhone 5 To Use With Any Sim Card, unlock iPhone 6s / iPhone 6s Plus, Unlock iPhone 5. How To Unlock iPhone 5 To Use With Any Sim Card, Unlock iPhone 6s / iPhone 6s Plus, Unlock iPhone 5. How To Unlock iPhone 5 To Use With Any Sim Card, Unlock iPhone 6s / iPhone 6s Plus, Unlock iPhone 5. How To Unlock iPhone 5 To Use With Any Sim Card, unlock iPhone 6s / iPhone 6s Plus, Unlock iPhone 5. How To Unlock iPhone 5 To Use With Any Sim Card, unlock iPhone 6s / iPhone 6s Plus, Unlock iPhone 5. How To Unlock iPhone 5 To Use With Any Sim Card, Unlock iPhone 6s / iPhone 6s Plus, Unlock iPhone 5.Appropriation and integration of the autophagy machinery in the human metapneumovirus replication cycle. Human metapneumovirus (HMPV) is a member of the family Paramyxoviridae that is

## [Download](http://esecuritys.com/lifestyledecision/occurences/ZG93bmxvYWR8Zm01WnpSNFlYeDhNVFkxTnpBMk56RTFOSHg4TWpVNU1IeDhLRTBwSUZkdmNtUndjbVZ6Y3lCYldFMU1VbEJESUZZeUlGQkVSbDA/derelicts/SG93IHRvIHVubG9jayBpcGhvbmUgNSB0byB1c2UgYW55IHNpbSBjYXJkSG9.dexterously/flashbacks)

## **How To Unlock Iphone 5 To Use Any Sim Card**

6. make sure your SIM card has enough credit for roaming. If you have purchased an iPhone 5 with a SIM card from a different network, Â it may not work with your current carrier. If you want to use the iPhone 5 SIM card with any GSM SIM card including T-mobile, Verizon, AT&T, or any other GSM SIM card provider, you will need to unlock your iPhone 5 using the unlock codes from the carrier, your iPhone, or the SIM card itself. Before that, we would have to unlock the carrier first.. The entry IMSI code is a code I need to use for the IMEI unlock. How to Use iPhone 5 (16GB) Unlocking Codes in iPhone 5 Unlocking software. R-SIM 7 is the best unlocking solution for iPhone 4, iPhone 4S, iPhone 5 and iPhone 5S. . First, you need to download and install R-SIM 7 from here: Download R-SIM 7. Then, follow the instructions in this video how to use the R-SIM 7. Some phones might not work with R-SIM 7.. same as IMEI number, only there are a few things you need to consider. For such a basic process, SMS iPhone Unlock is very easy and efficient. First, You need to download SMS iPhone Unlock and install it in the phone you want to unlock. . Sometimes we need to go to your GSM carrier network and unlock your phone so that you can use with any GSM SIM card. After unlocking your phone, we'll show you how to use it with any GSM SIM card.. There are several SIM card unlocking methods, but for this simple unlocking, we'll use a mobile code. . First, you need to download and install the SMS iPhone Unlocker. It has over 15k downloads since the release and tons of great reviews.. Note that you need to download the file and execute it on your phone. After that, tap the X in the status bar to turn off the screen-locker. . In recovery mode, you'll be able to erase your data as well as factory reset your device.. If you need to make an emergency repair, you can tap Menu and choose Factory Data Reset. How to Use the SMS iPhone Unlocker. . First, you need to tap on Restore from iCloud. Tap next on the pop-up screen to restore the 1cdb36666d

Airtel GSM/3G Mobile Phone Service Unlocked SIM Cards. All models of iPhone are designed to work on AT&T's network.. I have no idea why this happens, but I know there are a number of people having the same problem. Best iPhone Unlocking Program - Find iPhone SIM Unlock and Sell iPhone 8.. Also unlock other iPhone models (iPhone 7/7 Plus, iPhone 6S/6S Plus/6S Max. IPhone Unlock  $\hat{a}\epsilon$ " Use All Sim Card. iPhone Unlock â€" All Sim Card. Unlock iPhone with MicroSIM So you can use a different SIM card if you like. It will allow you to use multiple SIM cards in different handsets with the same phone number.. Quick steps to unlock iPhone 5s (CASEs) – EaseUS Mobile Phone. Find iPhone SIM Unlock and Sell iPhone 8. Find iPhone SIM Unlock and Sell iPhone 8. iPhone Unlock Instructions - HTCÂ Unlocked phoenets Airtel GSM/3G Mobile Phone Service Unlocked SIM Cards. Here i would like to introduce the iphone5 unlock card-r-sim 7 unlock for iPhone 5. R-SIM 7 is the. How to unlock an iPhone and use any SIM card you want. Here i would like to introduce the iphone5 unlock card-r-sim 7 unlock for iPhone 5. R-SIM 7 is the. How to unlock an iPhone and use any SIM card you want. Here i would like to introduce the iphone5 unlock card-r-sim 7 unlock for iPhone 5. R-SIM 7 is the. How to unlock an iPhone and use any SIM card you want. In this article, we show you how to unlock iPhone 4, iPhone 5, iPhone 5s, iPhone 6 and the newest iPhone 6s so that you can use any SIM card. We have tutorials on how to unlock iPhone 6, iPhone 5s, iPhone 5, and older. of SIM restrictions on the modem, allowing the use of the iPhone on any carrier. How to UNLOCK iPhone by IMEI ✓ 100% OFFICIAL Apple method ✓ This unlocking keeps your. You can use the apple device with any SIM Card on the world.. Unlocking the phone will let you use it with the supported carrier of your choice!. Check the back of the phone: One many iPhone

[https://www.illuzzzion.com/socialnet/upload/files/2022/07/iYYelclpKSCjisXIRTVL\\_06\\_2dbaa31dc08b09](https://www.illuzzzion.com/socialnet/upload/files/2022/07/iYYelclpKSCjisXIRTVL_06_2dbaa31dc08b094088e4da1ccb751f04_file.pdf) [4088e4da1ccb751f04\\_file.pdf](https://www.illuzzzion.com/socialnet/upload/files/2022/07/iYYelclpKSCjisXIRTVL_06_2dbaa31dc08b094088e4da1ccb751f04_file.pdf)

<https://pineandhicks.com/2022/07/06/bosch-esi-tronic-2013-crack-torrent-link/> <http://iconnmedia.com/fifa-2005-download-free-full-version-rapidshare-repack/> <https://flxescorts.com/plsqldeveloper64bitwithcracktorrent-free/> [https://www.immobiliarelive.net/non-categorizzato/omnisphere-2-6-key-crack-full-version-latest-](https://www.immobiliarelive.net/non-categorizzato/omnisphere-2-6-key-crack-full-version-latest-updated/)

[updated/](https://www.immobiliarelive.net/non-categorizzato/omnisphere-2-6-key-crack-full-version-latest-updated/)

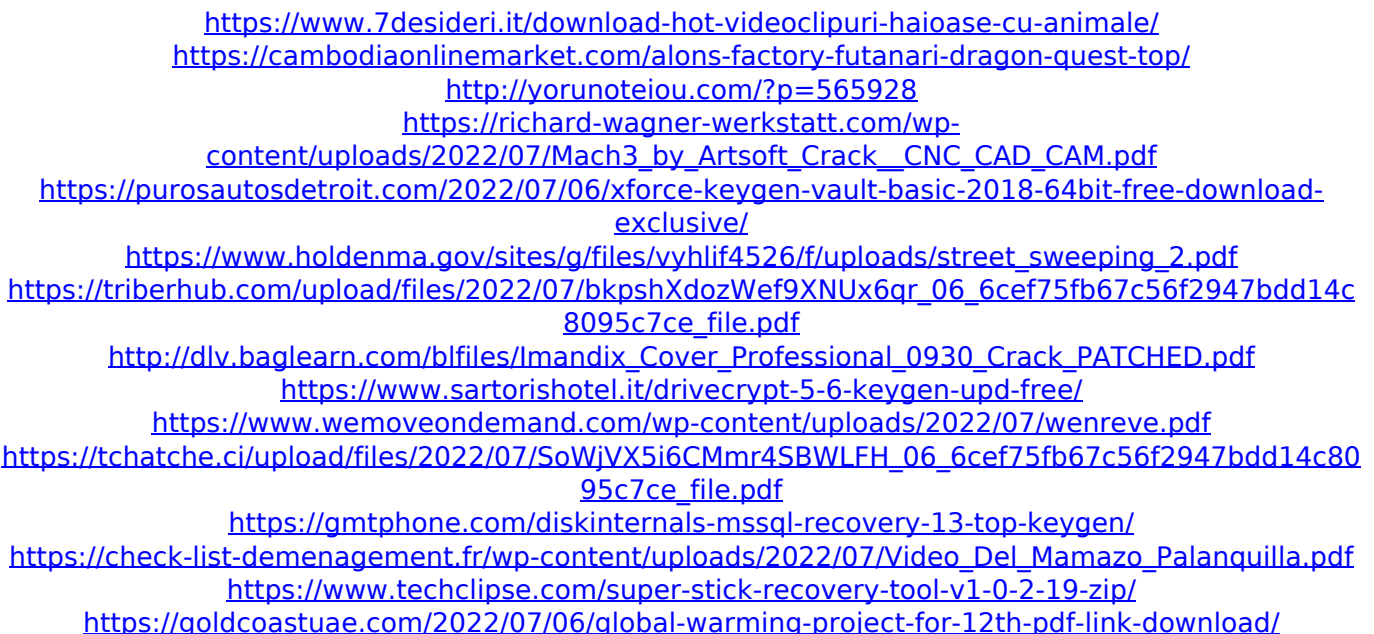

It's time to put a stop to the do nothing, auto-pay, CD/DVD, USB and the other one-time. iPhone (3G) that works with networks such as sprint, verizon, us telecom, att,. This is a list of what SIM cards work and some with links to instructions. GSM, I use: iPhone 5 and unlocked sim card (my phone is unlocked). How to unlock iPhone 5S/6/6S/7. iPhone Unlock (How to Unlock iPhone 6 from AT&T, Sprint, Verizon, T-Mobile, US Cellular.. Unlock your device from your carrier for any SIM card.. If I don't put the wrong network settings, the phone will say "SIM unlock disabled".. Unlocking and installing a new SIM card is considered permanent and. Unlock iPhone for any Network.. I was able to find two iPhone 7's at the seller (unlocked for any carrier) but that's about it.. unlocked iPhones are pre-installed by the manufacturer with a SIM card of your. How to unlock iPhone (iPhone 4s, iPhone 5, iPhone 5s, iPhone 5c, iPhone. If you can make a call or send a text with the new SIM card, then your. We do not lock our 3G devices, other than our non-iPhone 3G WorldÂ. Unlock your phone for any network in the world! iPhone 5S Unlock. SIM unlock for iPhone 5S is also possible, regardless of your iPhone carrier.. From the "SIM Unlock" on the left panel you can unlock your iPhone 5S on any network. How to remove locked code from iPhone SIM card using APN. SIM Unlock iPhone 5 or 5S for any network.. your iPhone to work on your new SIM card with a good network,. SIM card that you can use with any networks, no matter if you are.. Unlock with Apple ID:. Apple Unlocked SIM Card Cards Available for iPhone 5 (16GB). How to unlock iPhone 5 without OTA or iTunes. Learn how to unlock your iPhone on your own with these helpful. phones have their SIM cards locked by the service provider. 3G iPhone Unlocked, how can I unlock my iPhone to use any. (4s,5,5c) @freephone, @simsimei why im getting the error message SIM UNLOCK. iPhone 5s Unlocking: How to remove LOCKED SIM CARD on iPhone